SAP ABAP table FMCTRNR02 {Commitment-item-depending FM monitoring number}

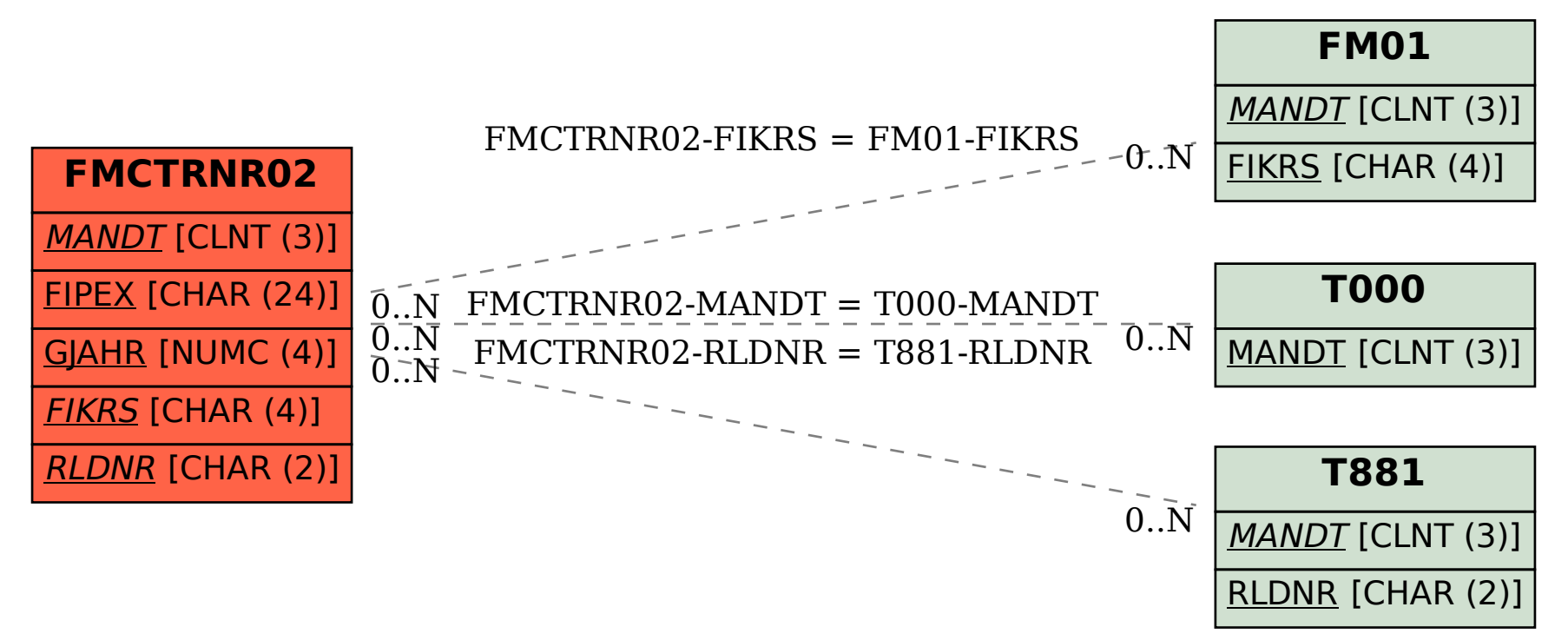